## Blackhawk School District

## **CURRICULUM**

 **Course Title: Advanced Digital Graphic Design Course Number: Grade Level(s): 10-12 Length of Period: 42 minutes Length of Course: 1 Semester Faculty Author(s): Ashley Biega Date: June 2013** 

In preparing students for a global economy, visual arts education is a vital component to the Blackhawk community. Visual arts foster the development of critical thinking in problem solving, cultural understanding and awareness, and creative experiences and expression for the purpose of cultivating a lifelong appreciation of the arts.

## **COURSE DESCRIPTION:**

**This course is to be taken after receiving a "C" or better in digital graphic design. This course is the exploration of graphic design through the integration of typography and imagery from planning, conceptualization, and creation by management of content for a variety of projects. Adobe Photoshop CS6 will be the central program through which work will be created. Major themes include: Contrast & fusion of graphic form, text/image collage, hierarchy, grid systems, and extended layouts. Students will also engage in critiques and discussions of professional work including traditional structures of books, catalogs, magazines, and brochures.** 

*The following outline provides a general overview of the course content, not a chronological timetable. The weeks denoted for each area provide an idea for the overall time spent working with a given topic throughout the school year.*

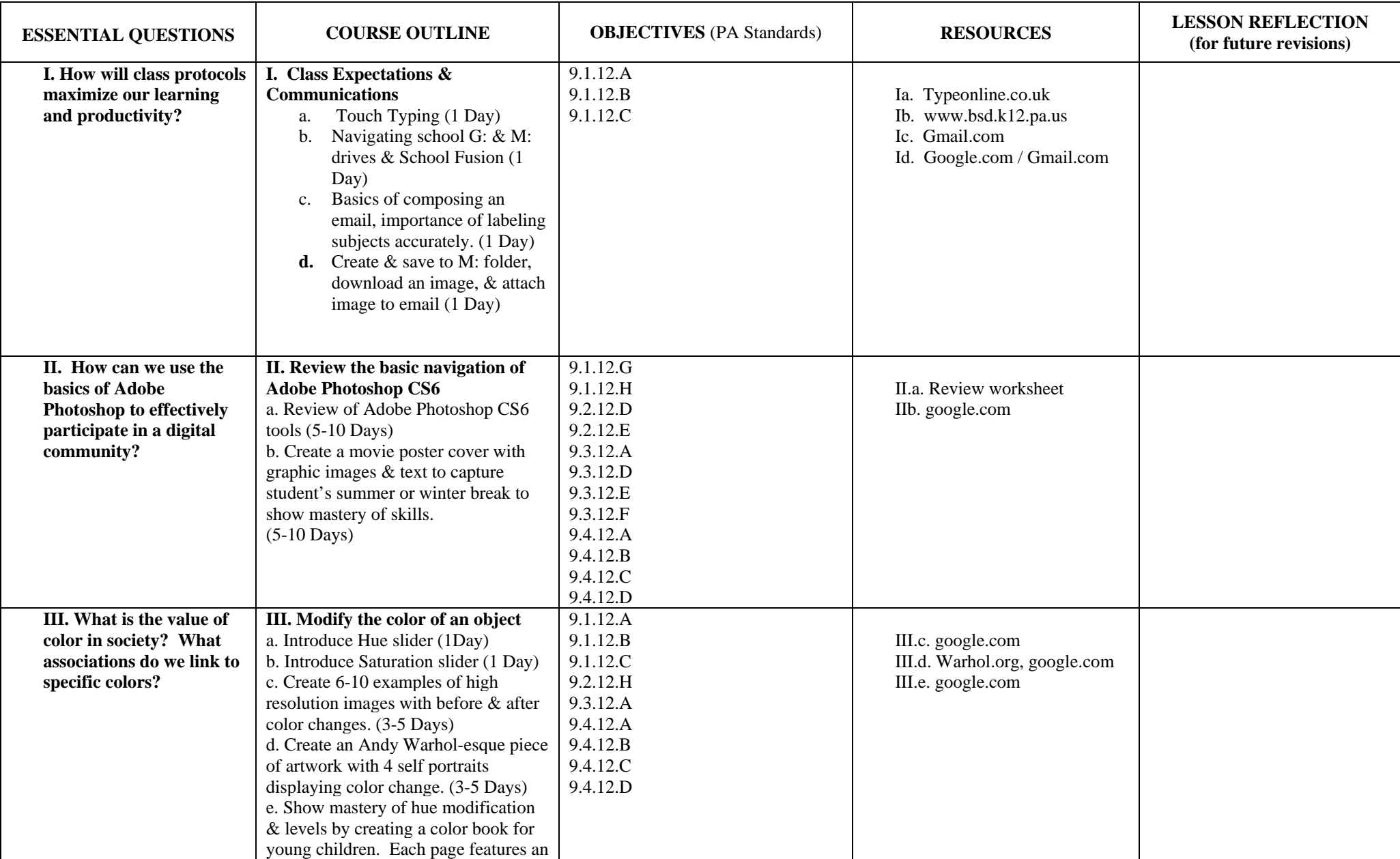

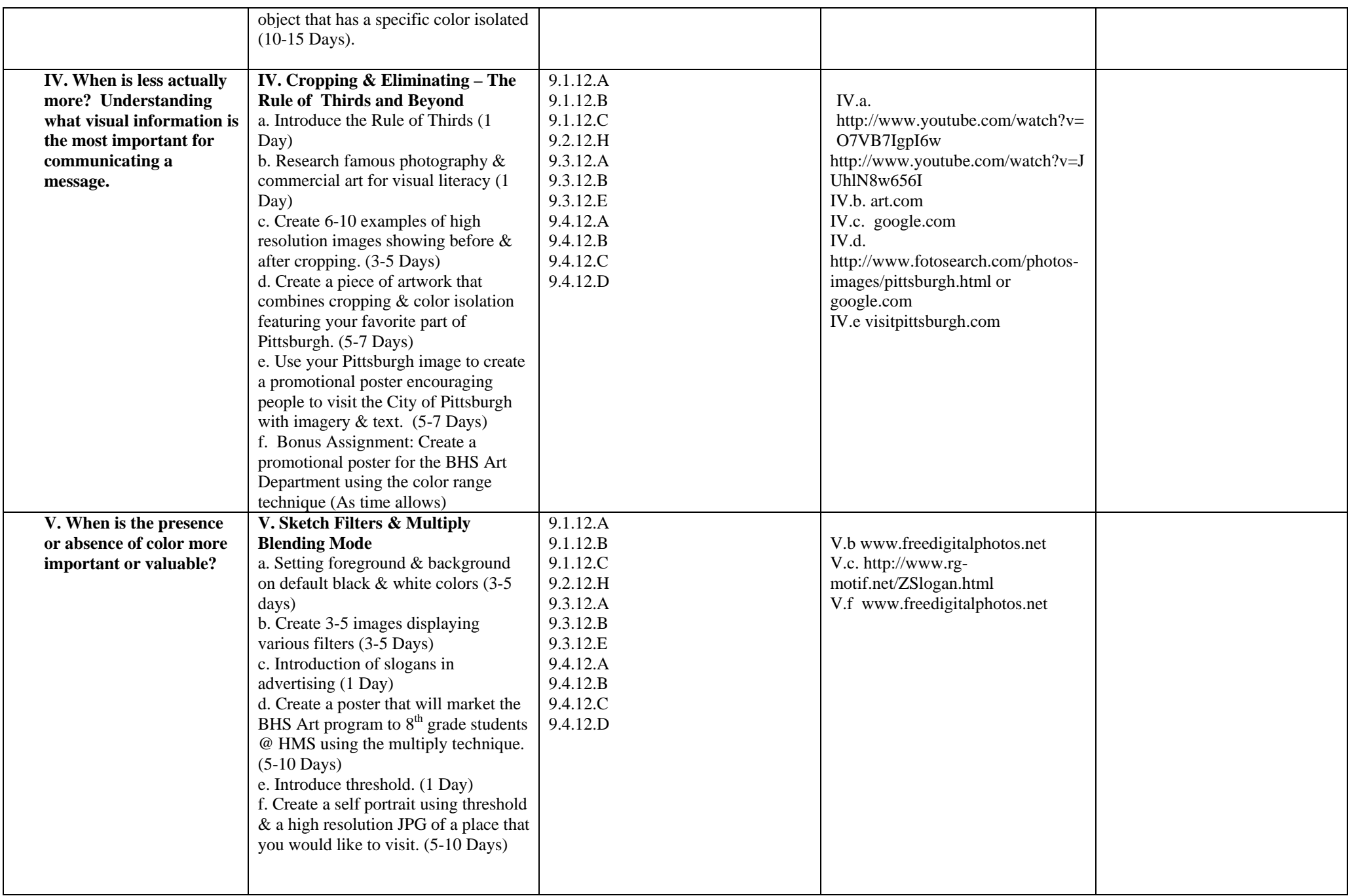

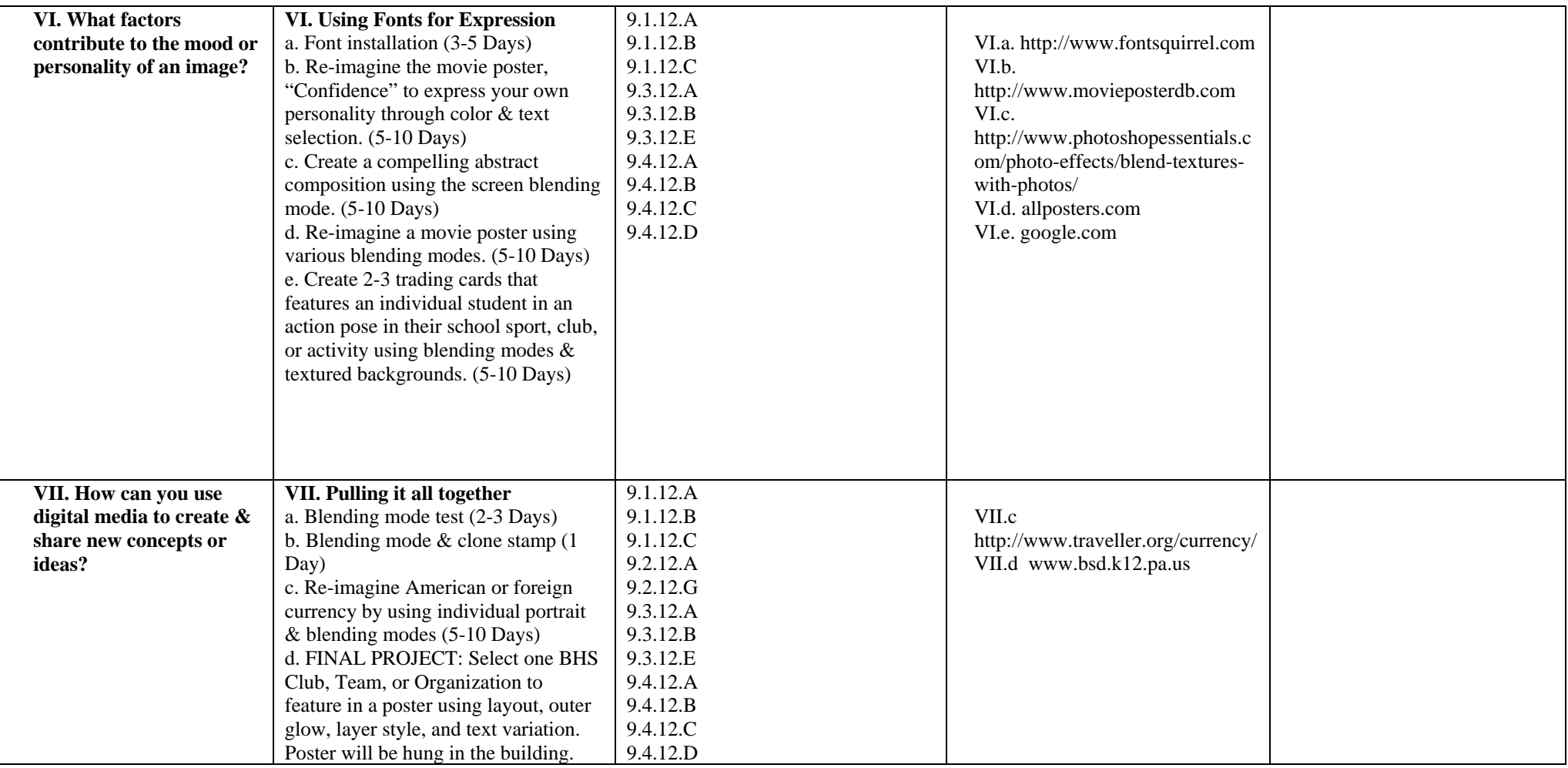